# *KIT-NA85E2-TP(-H)*

(Rev.1.00)

*RealTimeEvaluator*

# ソフトウェアのバージョンアップ

● RTE for Win32 (Rte4win32)

http://www.midas.co.jp/products/download/program/rte4win\_32.htm

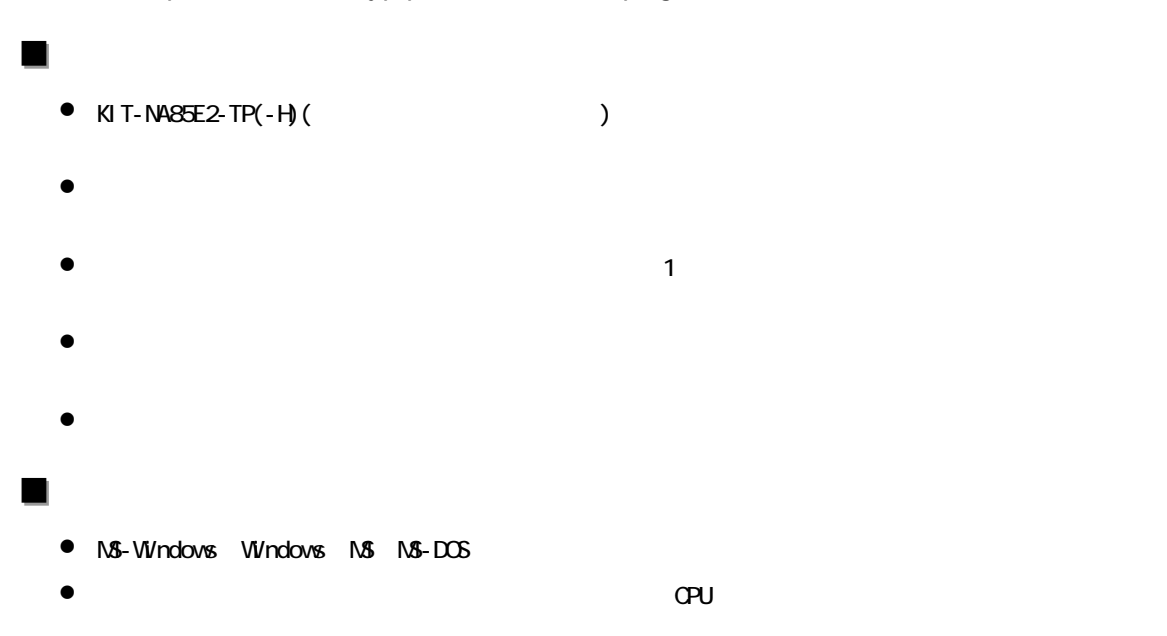

Rev. 1.00 2006-01-5 RTE-2000H-TP

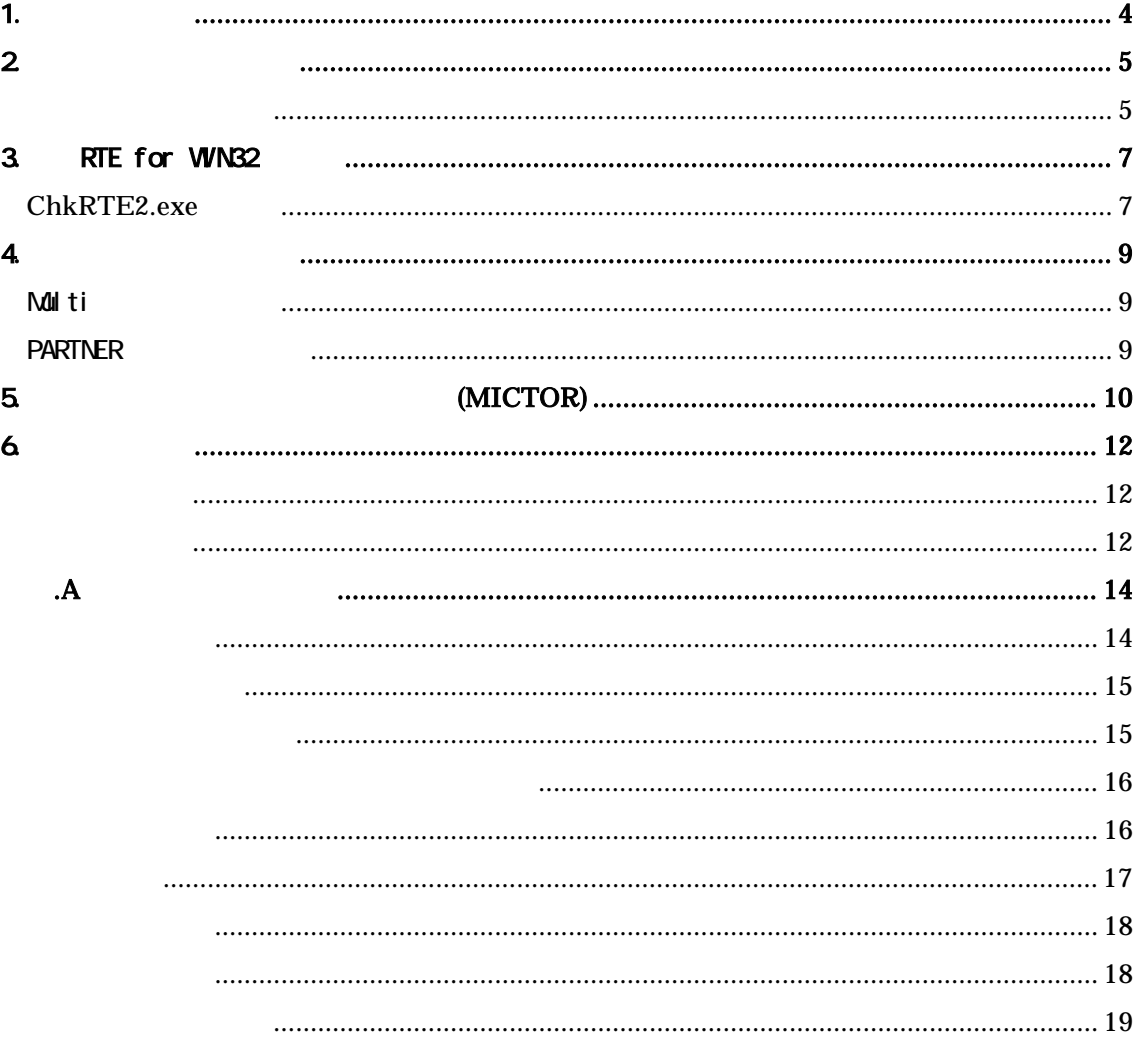

## <span id="page-4-0"></span> $1.$

KIT-NA85E2-TP(-H) NEC RISC NA85E2

#### $KIT$

 $KIT-NA85E2-TP-TP$  : RTE- $2000-TP$  KIT KIT- NA85E2-TP-TP-H : RTE-2000H-TP  $KIT$ 

KIT-NA85E2-TP KIT-NA85E-TP-H  $KIT-NA852-TP(-H)$  RTE-2000-TP RTE-2000H-TP  $RTE-2000(H)$ -TP

KIT こうしょうがく こうしょうがく インディング はんしょう しょうしょう しょうしょう しょうしゅうしょう

RTE-XXXX-TP

・RTE for Win32 (Rte4win32) Set Up CD-ROM

<span id="page-5-0"></span> $2\overline{ }$ 

<span id="page-5-1"></span>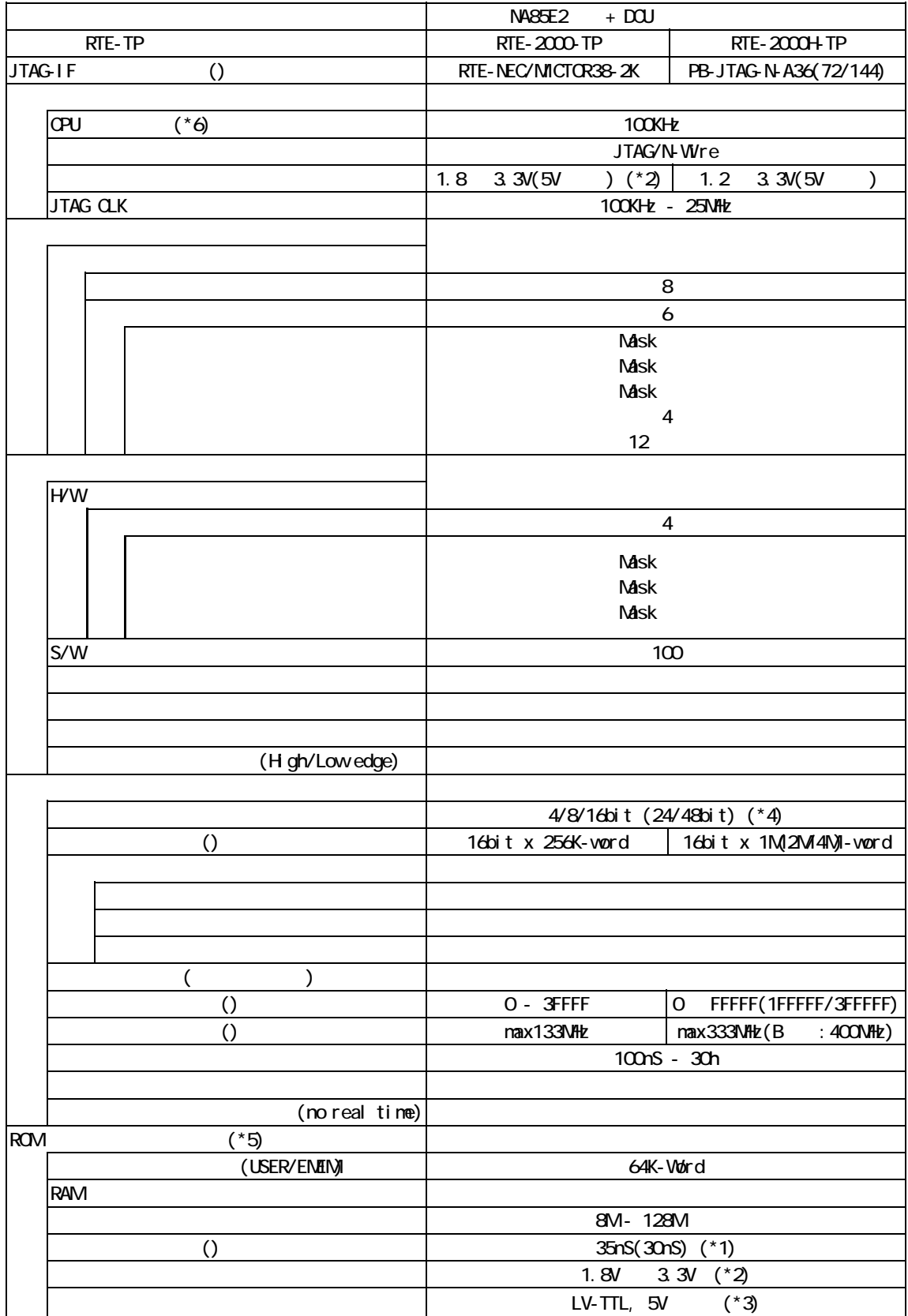

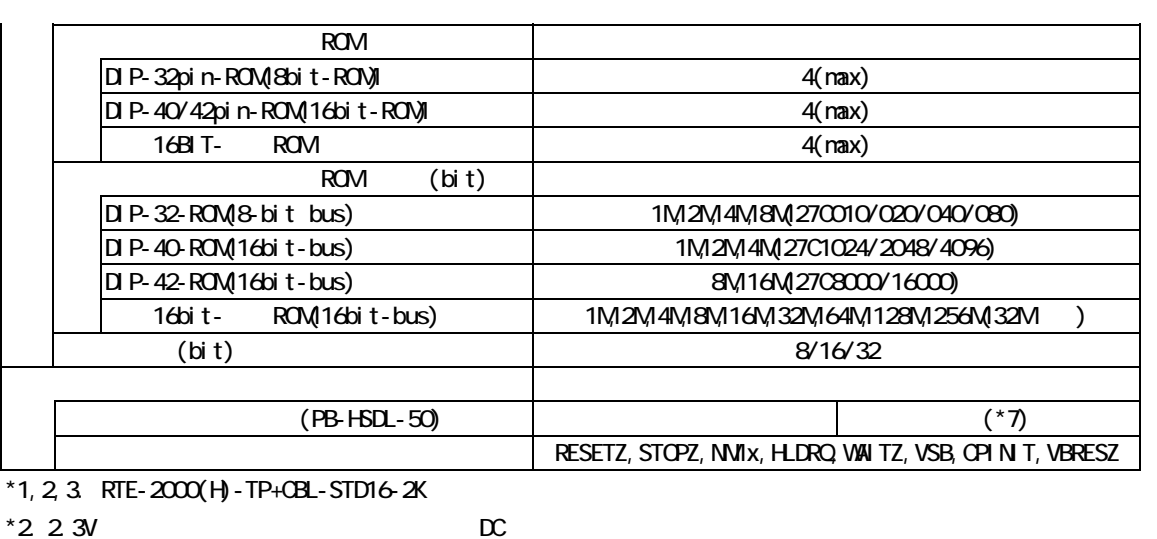

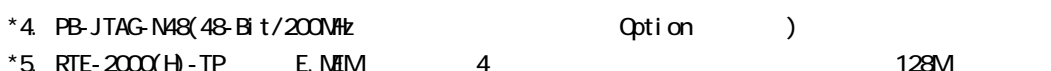

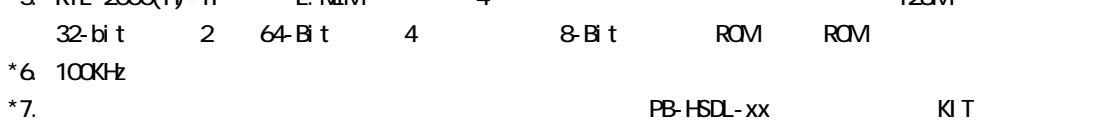

## <span id="page-7-0"></span>3. RTE for WN32

RTE for WN32

#### <span id="page-7-1"></span>ChkRTE2.exe

RTE for WIN32 RTE for WIN32

ChkRTE2.exe

 $RTE$ 

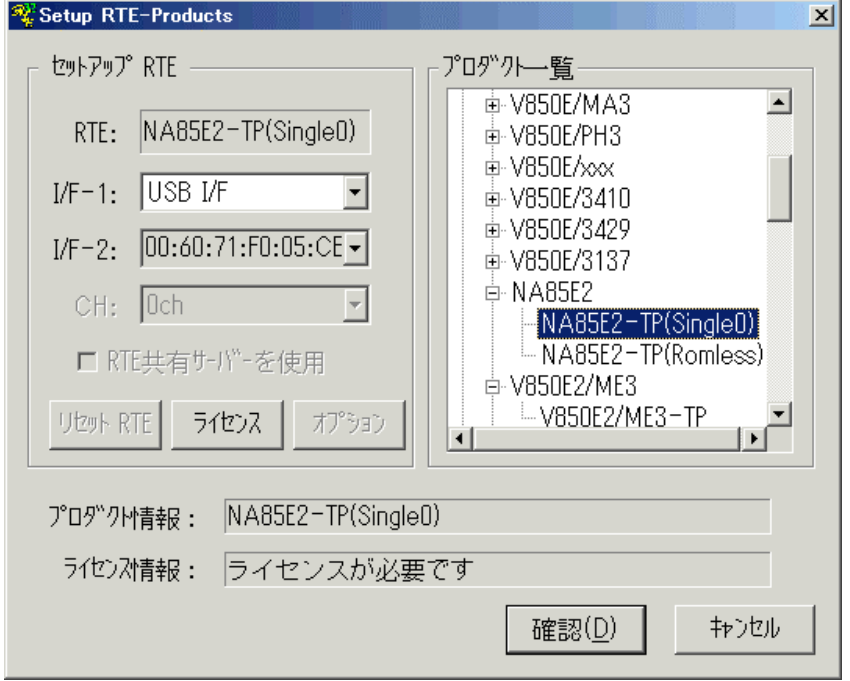

 $RTE$ 

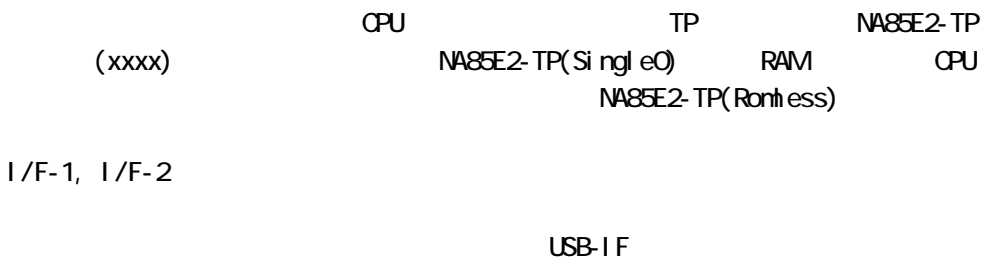

KIT

RTE for WIN32

**"KIT-V850E2/ME3-TP-H"** rte4win32 ver.6.00.00

 $RTE$ 

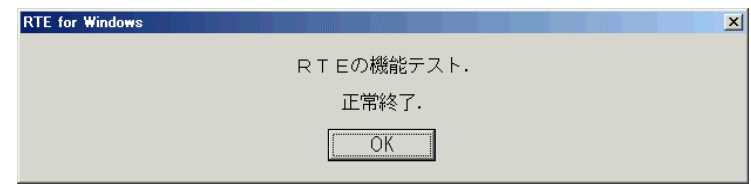

 $JTAG-IF$ 

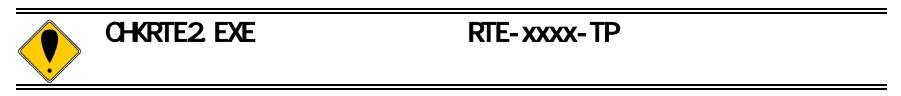

### <span id="page-9-0"></span>4. 初期設定コマンド

<span id="page-9-1"></span>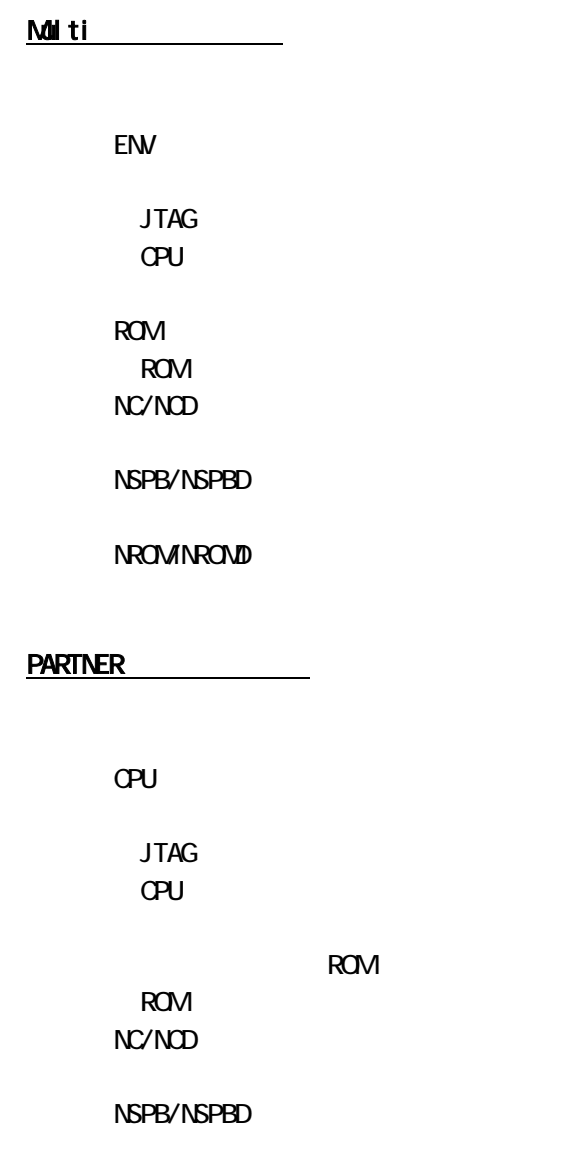

<span id="page-9-2"></span>NROMINROMD

<span id="page-10-0"></span>

## 5. (MICTOR)

JTAG/N-Wire インターフェースの提供を以下に示します。コネクタ2は16-Bit

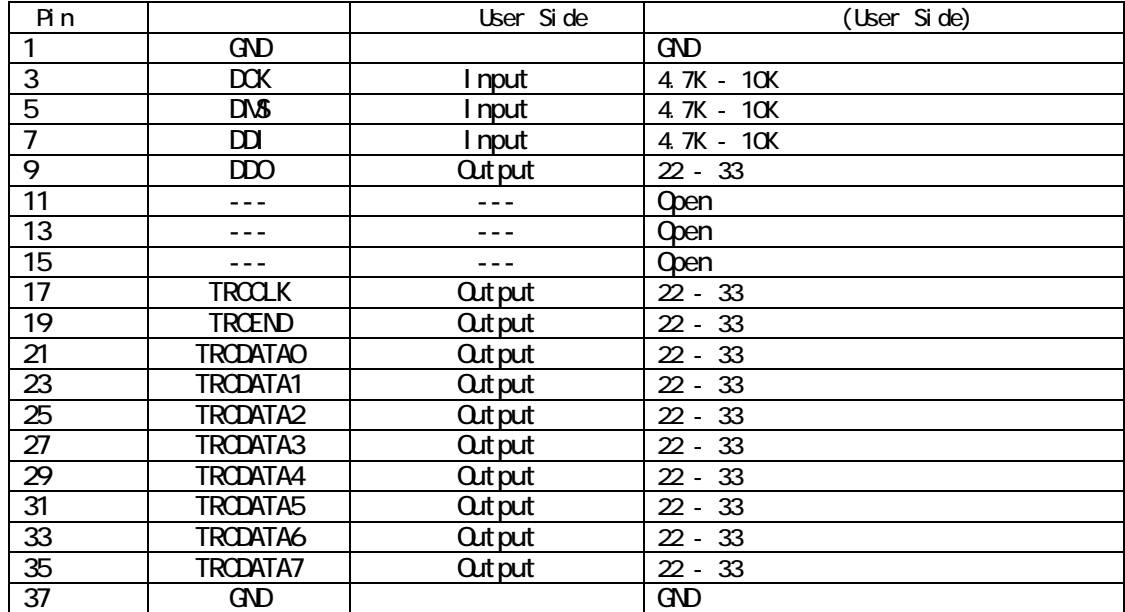

| Pi n            |                  | User Side      | (User Side)   |
|-----------------|------------------|----------------|---------------|
| $\overline{2}$  | GND              |                | GND           |
| $\overline{4}$  | voa o            |                | <b>CPU IO</b> |
| 6               | DRST-            | l nput         | 4.7K - 50K    |
| 8               | DBI NT           | I nput         | 4.7K - 50K    |
| 10 <sup>°</sup> | RMODE-           | I nput         | $4.7K - 10K$  |
| 12              | (evin)           | I nput         | 4.7K - 50K    |
| 14              | EVITRG)          | <b>Out put</b> | $22 - 33$     |
| 16              |                  |                | Qpen          |
| 18              |                  |                | Qoen          |
| $\infty$        | <b>TROCE</b>     | I nput         | 4.7K - 50K    |
| 22              | <b>TRODATA8</b>  | <b>Out put</b> | $22 - 33$     |
| 24              | TRODATA9         | <b>Out put</b> | $22 - 33$     |
| 26              | TRODATA10        | <b>Out put</b> | $22 - 33$     |
| $\overline{28}$ | <b>TRODATA11</b> | <b>Out put</b> | $22 - 33$     |
| $\overline{30}$ | TRODATA12        | <b>Out put</b> | $22 - 33$     |
| 32              | TRODATA13        | <b>Out put</b> | $22 - 33$     |
| 34              | TRODATA14        | <b>Out put</b> | $22 - 33$     |
| 36              | TRODATA15        | <b>Out put</b> | $22 - 33$     |
| 38              | GND              | <b>Out put</b> | GND           |

User Side

<sup>12</sup>pin(EVIN), 14pin(EVTTRG)

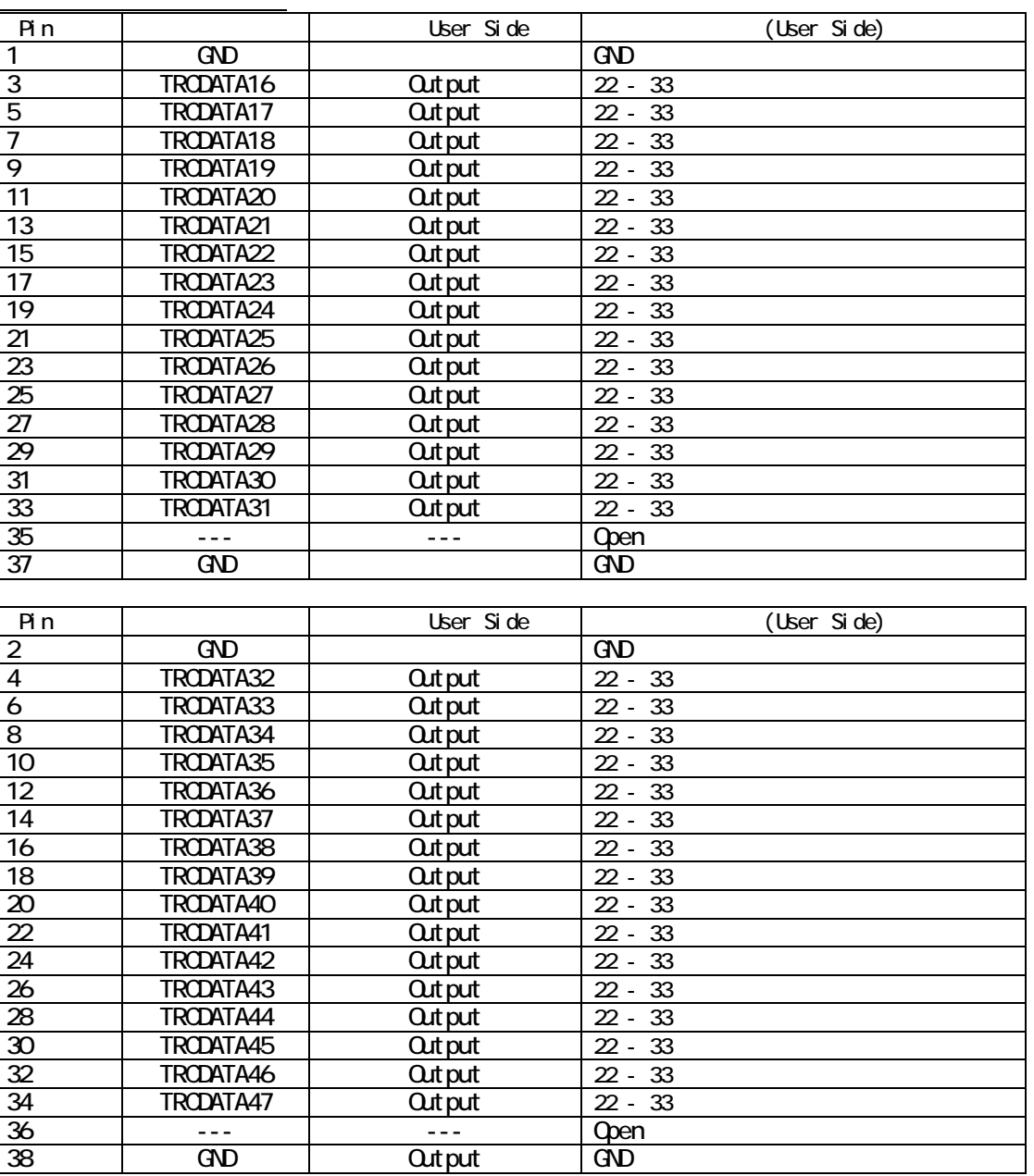

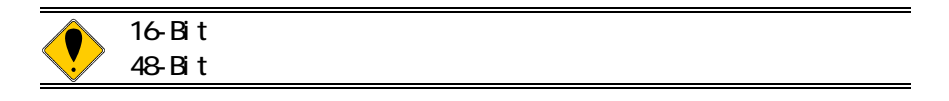

<span id="page-12-0"></span>6. 注意事項

KIT-NA85E2-TP(-H)

<span id="page-12-2"></span><span id="page-12-1"></span>2) 本機は、CPU内部のデバッグ制御回路(DCU)を外部から制御するものです。そのた JTAG-IF  $\mathsf{CPU}$ 機能上の注意  $\mathsf{CPU}$ RAM **RAM RAM** わたり こうしょうがく こうしゃ アイトリック しゅうしゅう しゅうしゅうしゅうしゅうしゅうしゅうしょう  $3$  ROM $\overline{a}$ 4) キャッシュを搭載したCPUにおいて、キャッシュをLOCKした状態でのデバッグは行 えません。LOCKした場合、その領域でのブレークやステップ実行、メモリの書き  $\alpha$ bp $\alpha$ 6) CPUパイプライン並列動作に関する注意 abp1 exec...abp4 exec abp1 exec...abp4 exec v850E2 OPU abp1 /de...abp4 /de V850E2 CPU abp1 read/write/accs...abp4 read/write/accs V850E2 CPU eve evt brk eve evt brk  $\overline{7}$ abp1 exec...abp4 exec abp1 read/write/accs...abp4 read/write/accs eva evt brk abp1 read/write/accs...abp4 read/write/accs eva evt brk

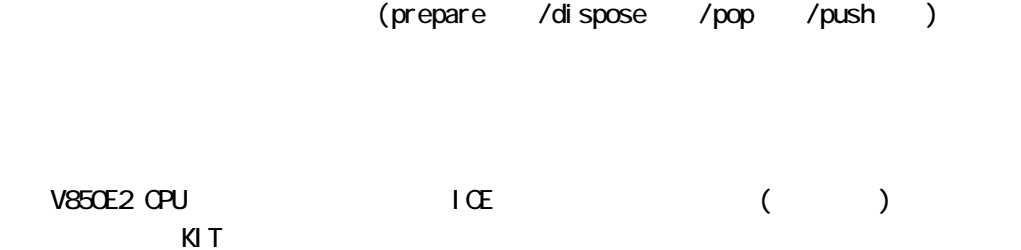

<span id="page-14-1"></span><span id="page-14-0"></span>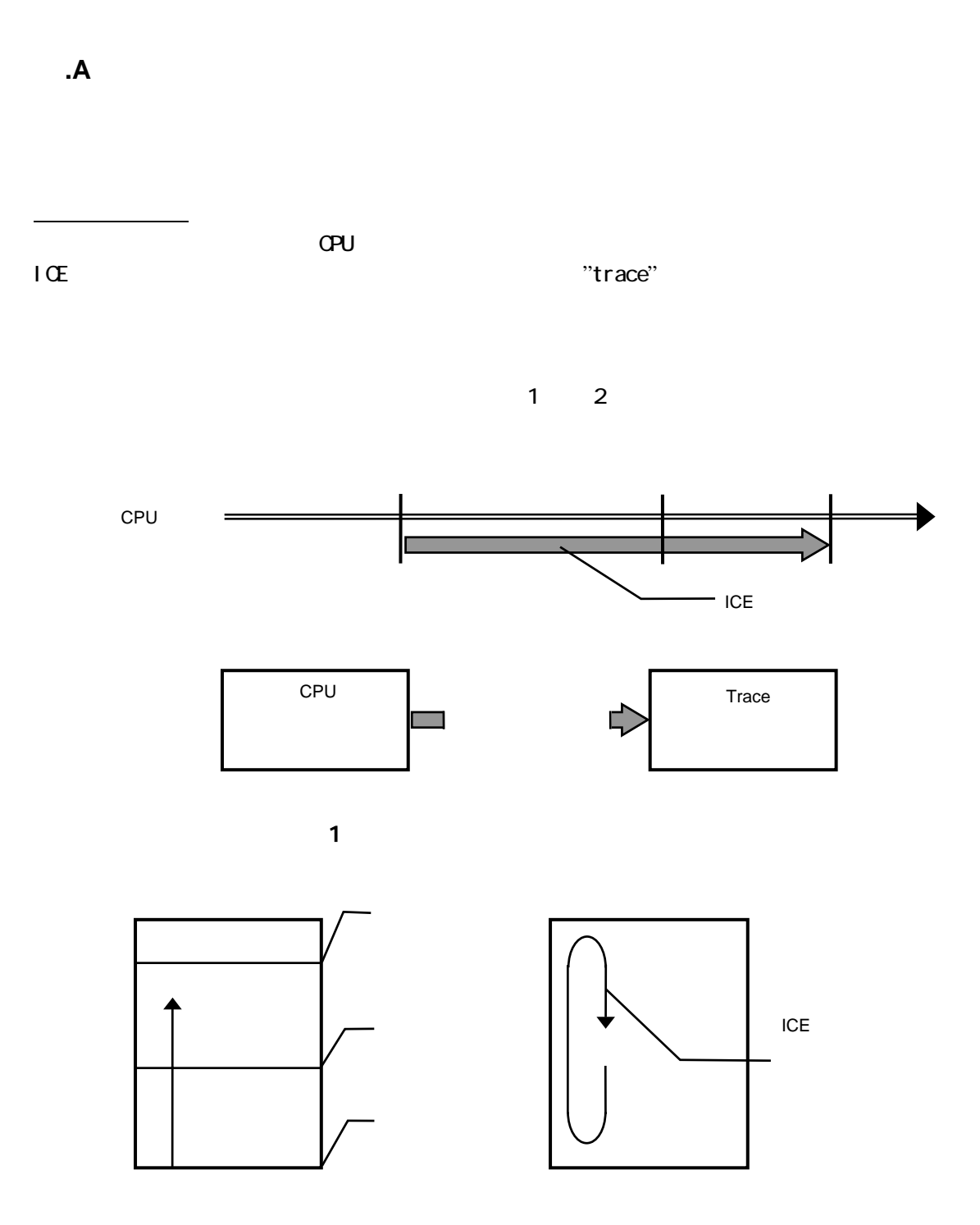

<span id="page-14-3"></span><span id="page-14-2"></span>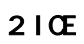

<span id="page-15-0"></span> $(3)$  CPU

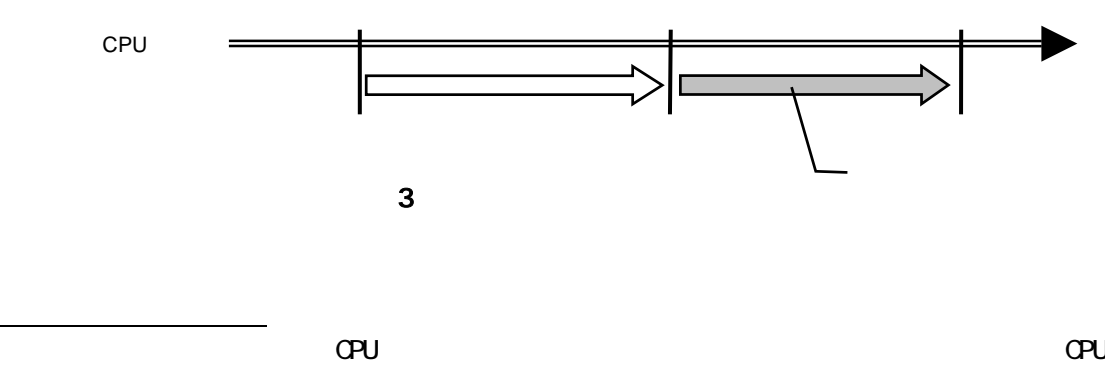

<span id="page-15-1"></span>内のトレースバッファ(FIFO)がフルになった場合、トレースデータの取りこぼしが発生する  $\overline{a}$ 

<span id="page-15-2"></span>CPU

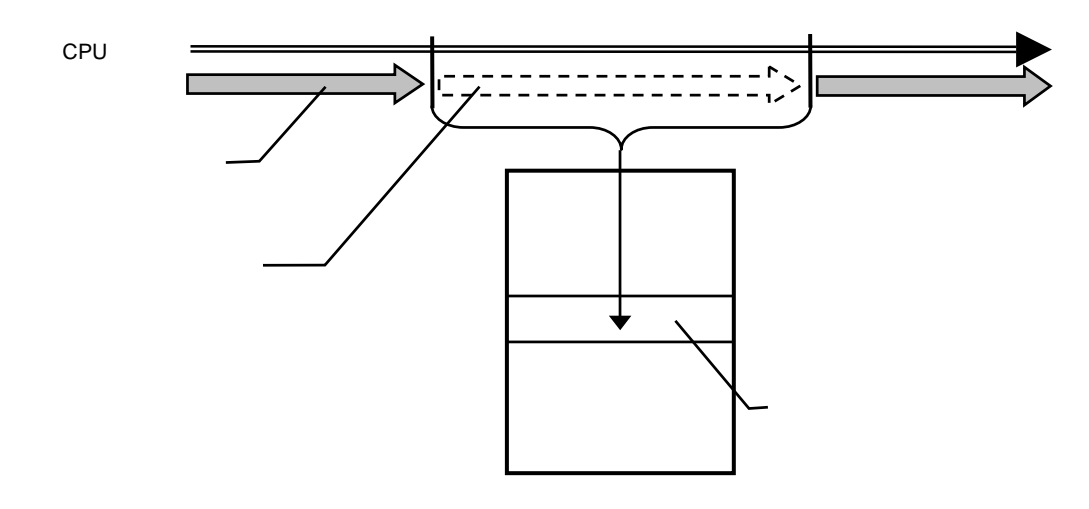

<span id="page-15-3"></span> $\overline{\mathbf{4}}$ 

<span id="page-16-2"></span><span id="page-16-1"></span><span id="page-16-0"></span>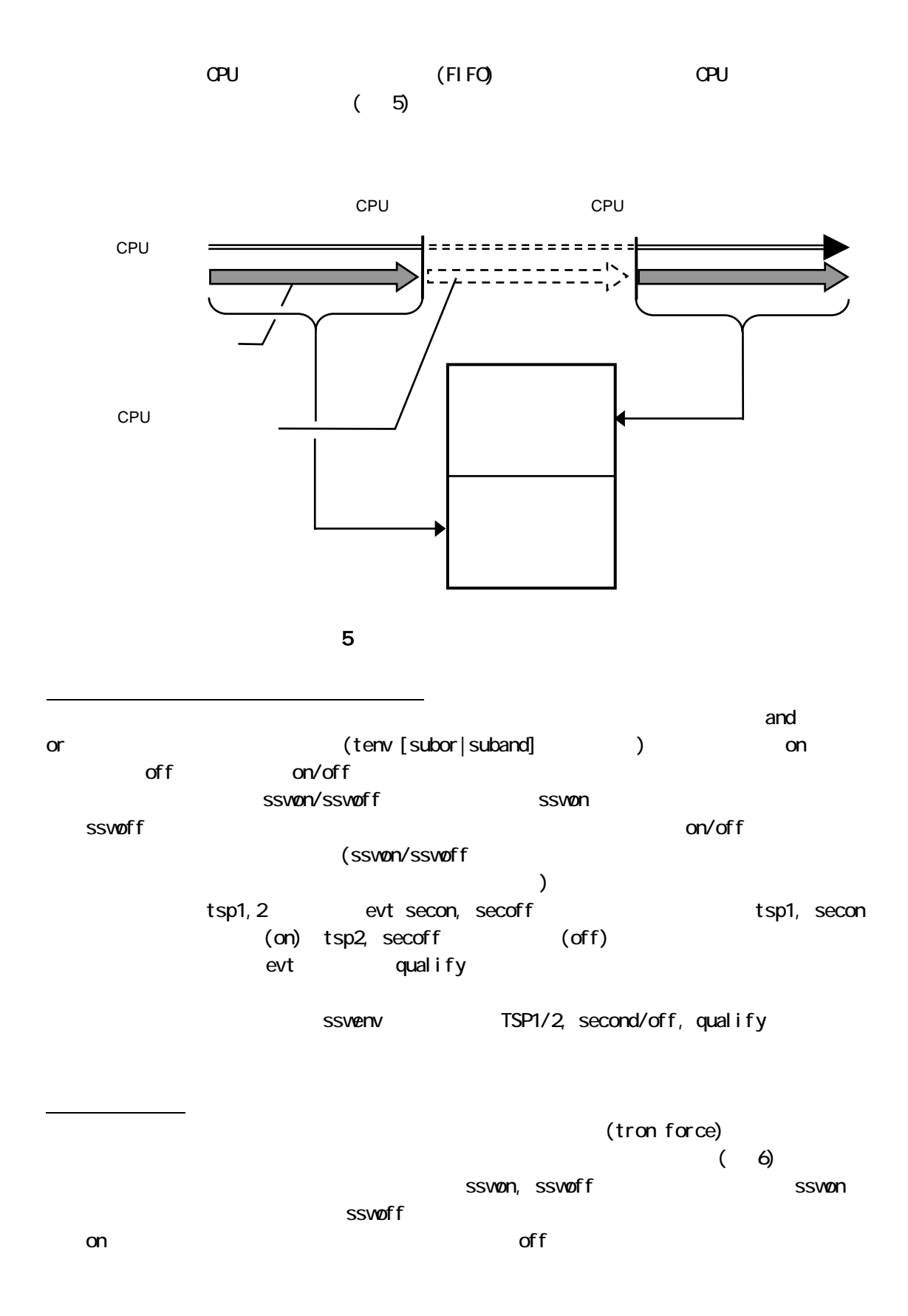

<span id="page-17-1"></span><span id="page-17-0"></span>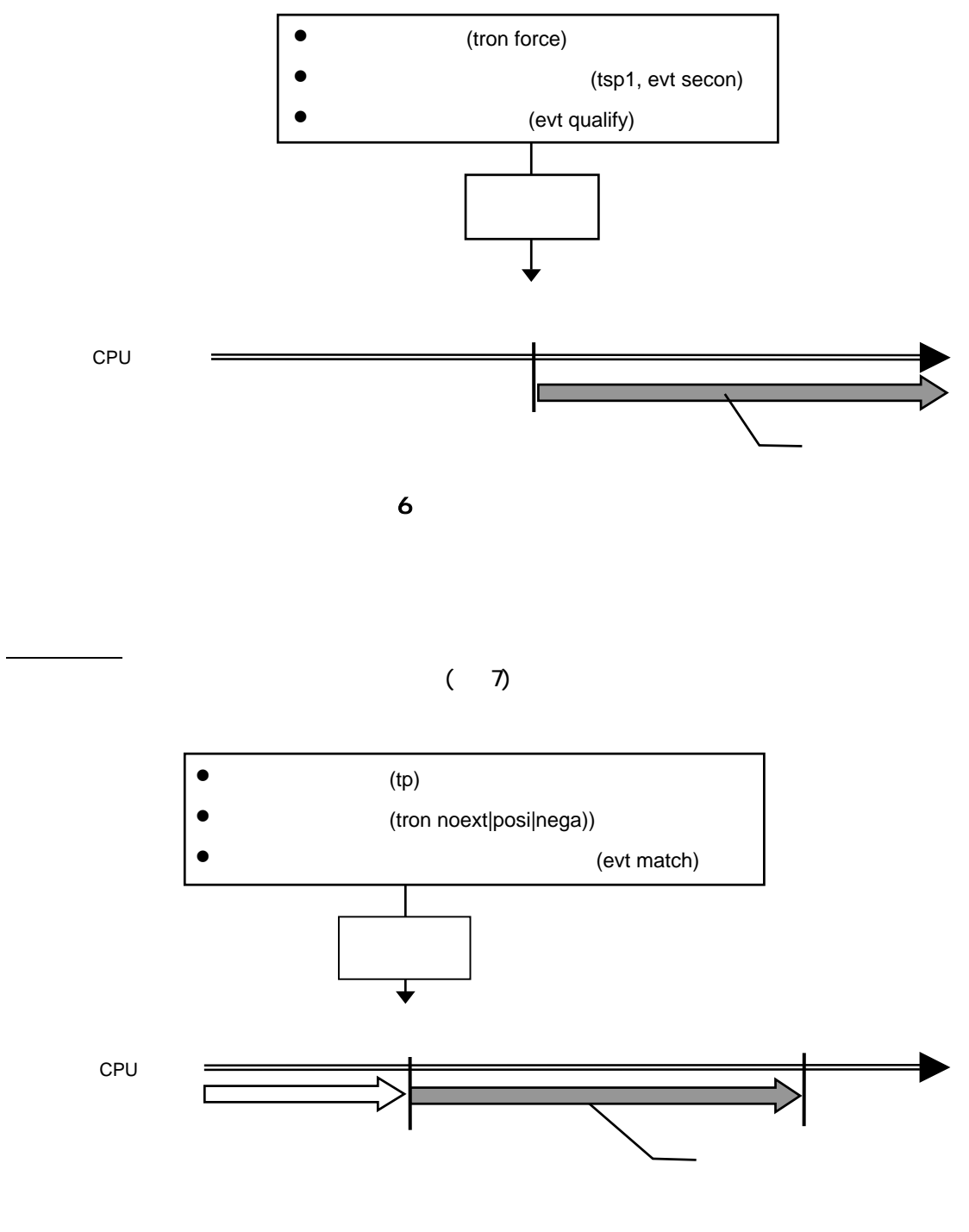

<span id="page-17-2"></span> $\overline{7}$ 

17

<span id="page-18-0"></span>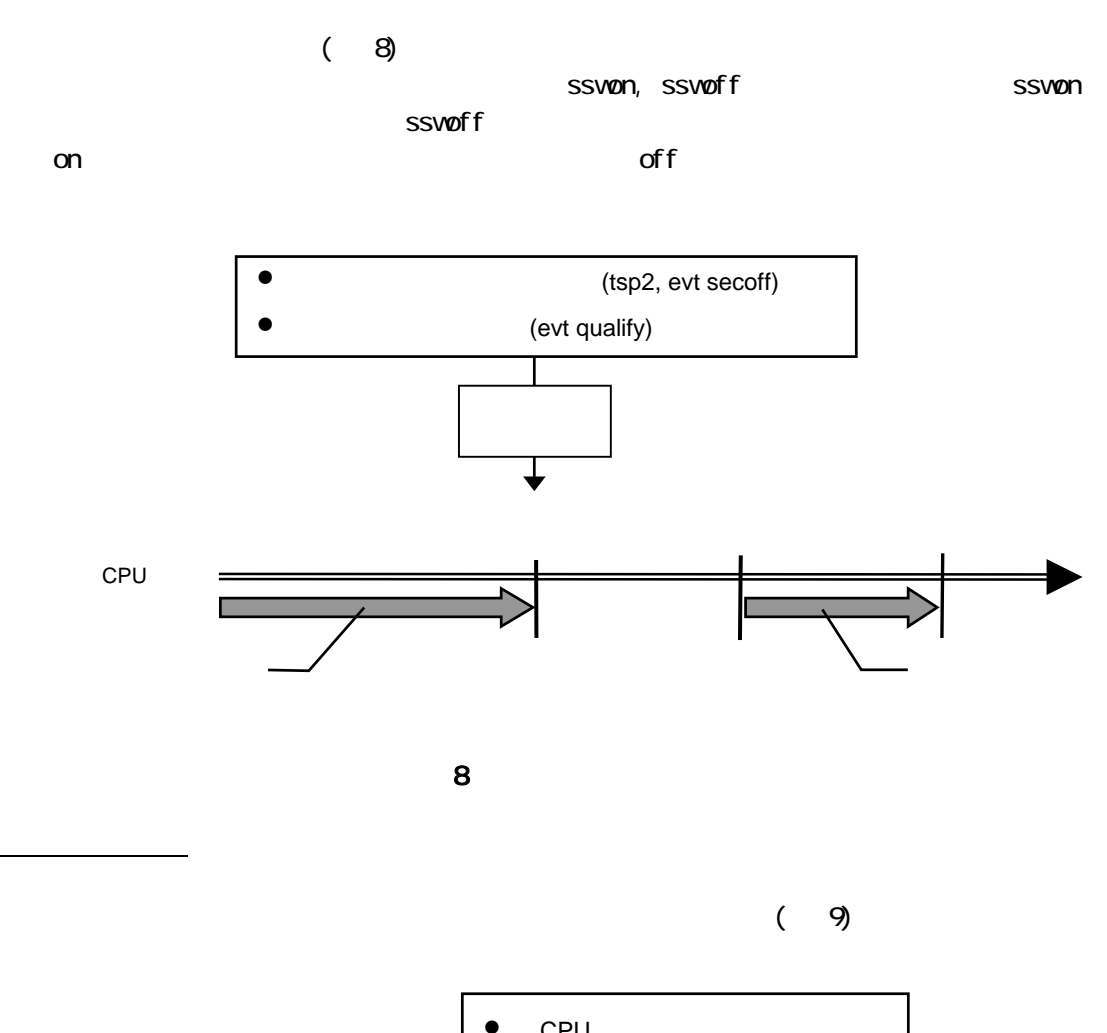

<span id="page-18-2"></span><span id="page-18-1"></span>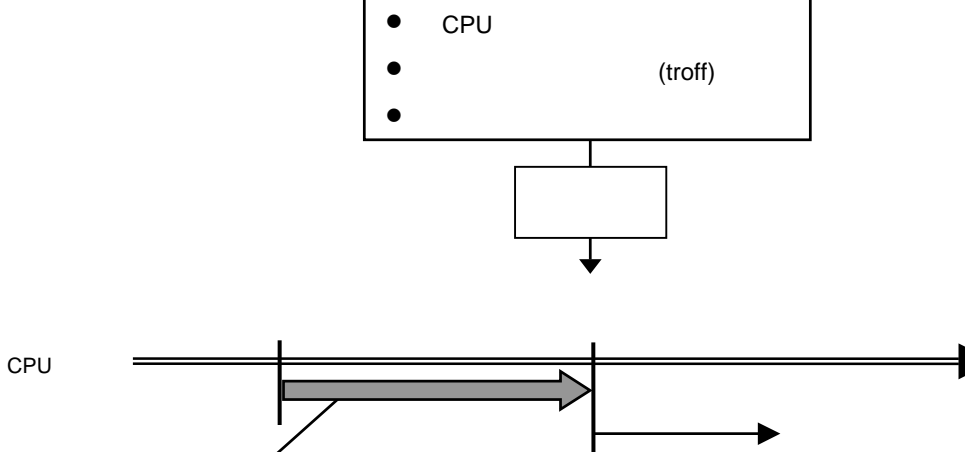

<span id="page-18-3"></span> $\mathbf 9$ 

18

<span id="page-19-0"></span>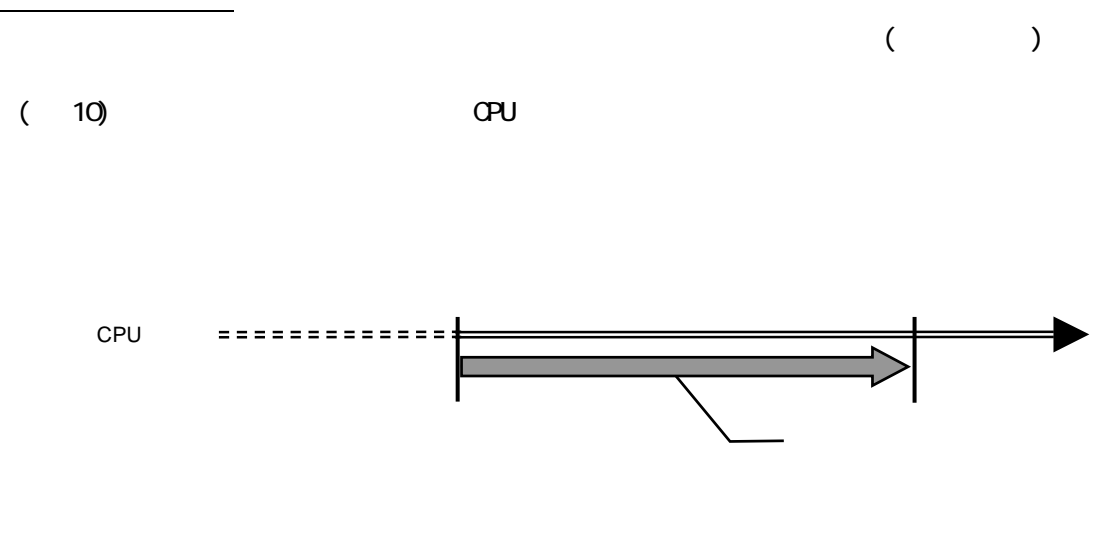

<span id="page-19-1"></span>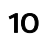